## **DER KANZLER**

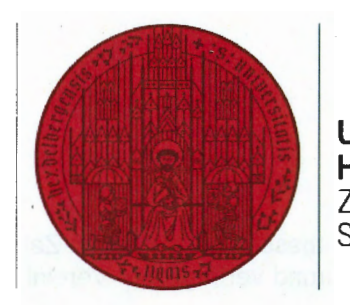

**UNIVERSIT HEIDELBERG**  ZUKUNFT SEIT 1386

Universität Heidelberg, Seminarstraße 2, 69117 Heidelberg

Rundschreiben Nr. Verteiler: 01, 03M, 04; 06; 07

Heidelberg, den 15.06.2022 **Privat verauslagte Einkäufe zugunsten der Universität - Auslagenersatz nur in Ausnahmefällen mit besonderen Regeln zulässig** 

#### **Dr. Holger Schroeter**

Tim Krützfeldt Finanzdezernent AZ 3230 Tel. +49 6221 54-12440 rechnungspruefung@zuv.uni-heidelberg.de

Sehr geehrte Damen und Herren,

in den zurückliegenden Monaten haben die Angehörigen der Universität für ihre dienstlichen Aufgaben zunehmend Sach- und Dienstleistungen privat beschafft und nachfolgend die Erstattung als sog. Auslagenersatz beantragt.

Der Auslagenersatz verursacht dezentral wie zentral zusätzlichen Verwaltungsaufwand, da weitere Belege/Nachweise benötigt werden, häufig Rückfragen zu klären sind u. a. m., und kann insbesondere bei Auslandsbeschaffungen zu erhöhten Steuerzahlungen führen. Diese Art der Beschaffung ist daher nur für Ausnahmefälle vorgesehen, in denen kein anderer Beschaffungsweg in Betracht kommt. Der Auslagenersatz ist, wenn immer möglich, zu vermeiden. Für den universitären Einkauf verweise ich auf das Serviceangebot der Zentralen Beschaffungsstelle, das insbesondere zahlreiche, leicht zu nutzende, Rahmenverträge umfasst (www.zuv.uni-heidelberg.de/finanzen/beschaffung).

Ist dennoch ein Auslagenersatz erforderlich, gelten ab sofort folgende Regeln:

1. **Zahlungsnachweise:** Als zahlungsbegründende Unterlage ist immer eine ordnungsgemäße Rechnung der verauslagten Ware/Dienstleistung beizufügen. In Onlineshops ist die Rechnung ggf. über das Kundenkonto erhältlich. Für Auslagenerstattungen/Barauslagen ab einer Höhe von 1.000 €netto ist neben der Rechnung zusätzlich ein Zahlungsnachweis (z. B. Kontoauszug, Kreditkartenabrechnung) beizufügen,

Kann ausnahmsweise keine Rechnung vorgelegt werden, muss eine entsprechende formlose Erklärung sowie ein Zahlungsnachweis beigefügt werden.

- 2. **Einreichungsfrist:** Ein Auslagenersatz ist nur innerhalb von drei Monaten nach Leistung der Auslage möglich. Wird die Frist überschritten, kann eine Erstattung nicht mehr erfolgen.
- 3. **Berechtigter Personenkreis:** Den Ersatz von Auslagen dürfen nur Beschäftigte/Bedienstete der Universität unter Angabe ihrer LBV-Personalnummer geltend machen. Bitte verwenden Sie in diesen Fällen das in der Anlage beigefügte Formular "Antrag auf Auslagenerstattung".

Nichtbeschäftigte erhalten Zahlungen nur bei Vorlage selbst erstellter Firmenrechnungen oder aufgrund vertraglicher Vere'inbarungen (Werk-, Honorarvertrag etc.). Ausschließlich privat verursachte Forderungen gegenüber der Universität können Nichtbeschäftigte mit dem ebenfalls beigefügten Formular "Abrechnung über eine Privatforderung an die Universität" geltend machen (z. B. Anschaffung durch einen Gastwissenschaftler). Die Zahlungen unterliegen den allgemeinen Regeln der Mitteilungspflicht gegenüber den Finanzbehörden.

4. **Auszahlungsart:** Es gelten weiterhin die Vorgaben gern. Rundschreiben Nr. 17/2007. D. h. Auslagenerstattungen können nicht über die Barkassen abgerechnet werden; sie sollen bitte per Überweisung an den Zahlungsempfänger geleistet werden.

Sollten sich hinsichtlich des Auslagenersatzes Fragen ergeben, wenden Sie sich bitte gern an:

Frau Freiseis, Tel.: 06221 / 54-12437 Frau Weigold, Tel.: 06221 / 54-12478 gemeinsame E-Mail-Adresse der Kolleginnen: rechnungspruefung@zuv.uni-heidelberg.de

Mit besten Grüßen

Dr. Holger Schroeter

Anlagen:

- Formular: Antrag auf Auslagenerstattung
- Formular: Abrechnung über eine Privatforderung
- Anleitung Belegversand und -vorbereitung

## **Antrag auf Auslagenerstattung (Beschäftigte)**

Der Antrag ist am PC auszufüllen und zusammen mit den Belegen per Hauspost (blaue Mappe) zu senden an:

## **"Zentrale Scanstelle, Poststelle Universitätsverwaltung, Seminarstr. 2, 69117 Heidelberg.**

Die eingereichten Belege werden gescannt, daher bitte die Belege nicht zusammenheften und möglichst keine bzw. nur haltbare Aufkleber verwenden. Nähere Informationen hierzu finden Sie unter

https://www.zuv.uni-heidelberg.de/md/zuv /finanzen/buchhaltung/anleitung belegversand und belegvorbereitung cd . pdf

## **1. Angaben der/des Beschäftigten**

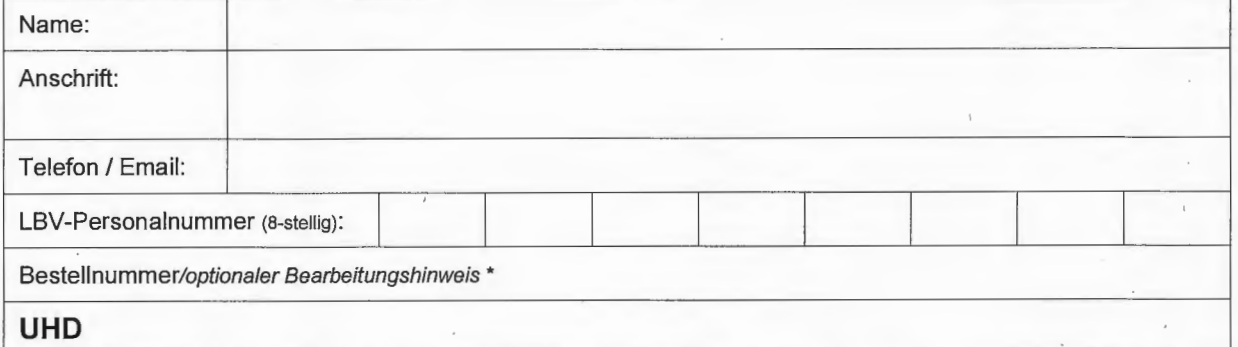

≭ Die verpflichtend anzugebende universitäre Bestellnummer und den optional zusätzlich verwendbaren Bearbeitungshinweis erhalten Sie bei<br>den in Ihrer Einheit für die Rechnungsbearbeitung zuständigen Personen.

## **2. Einrichtung/Institut**

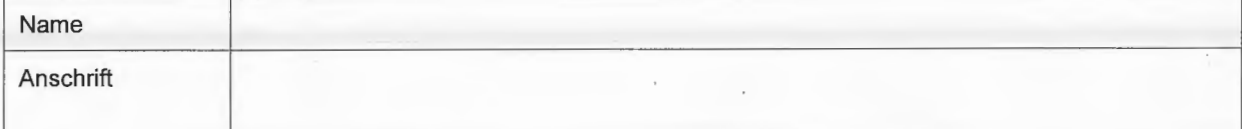

## **3. Bankverbindung der/des Beschäftigten**

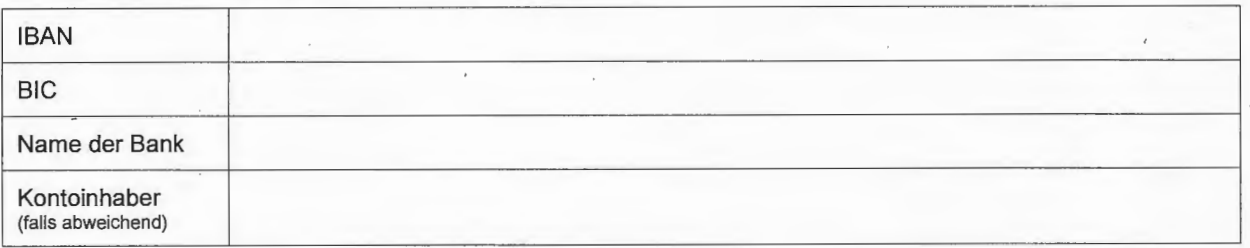

## **4. Aufstellung der zur Erstattung beantragten Ausgaben** (Belege beigefügt)

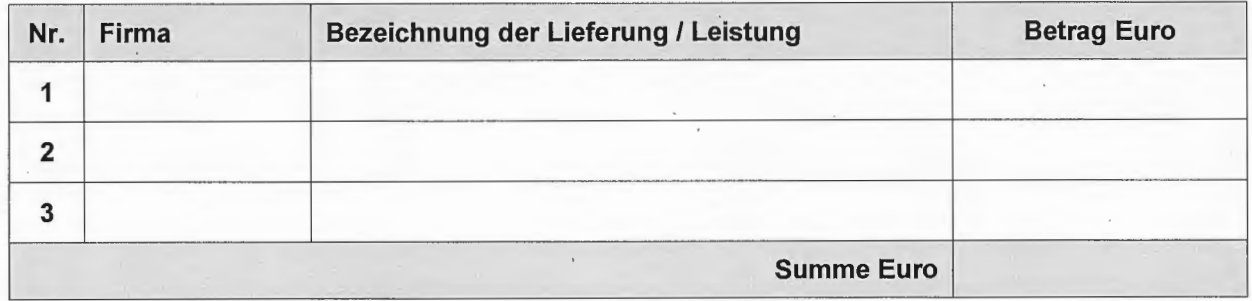

Hiermit beantrage ich die Erstattung der von mir verauslagten Ausgaben auf o. g. Konto. Die für die Erstattung von Auslagen geltenden Regelungen (Service A-Z, http://www.uniheidelberg.de/service-finanzen, Stichwort Auslagenerstattung) habe ich zur Kenntnis genommen.

Ort Datum Unterschrift des Beschäftigten

 $\label{eq:2.1} \mathcal{L}(\mathcal{L}^{\text{max}}_{\mathcal{L}}(\mathcal{L}^{\text{max}}_{\mathcal{L}}),\mathcal{L}^{\text{max}}_{\mathcal{L}}(\mathcal{L}^{\text{max}}_{\mathcal{L}}))$  $\label{eq:2.1} \frac{1}{\sqrt{2\pi}}\int_{0}^{\infty}\frac{1}{\sqrt{2\pi}}\frac{d\omega}{\omega^2}d\omega.$  $\label{eq:2.1} \frac{1}{\sqrt{2}}\sum_{i=1}^n\frac{1}{\sqrt{2}}\sum_{i=1}^n\frac{1}{\sqrt{2}}\sum_{i=1}^n\frac{1}{\sqrt{2}}\sum_{i=1}^n\frac{1}{\sqrt{2}}\sum_{i=1}^n\frac{1}{\sqrt{2}}\sum_{i=1}^n\frac{1}{\sqrt{2}}\sum_{i=1}^n\frac{1}{\sqrt{2}}\sum_{i=1}^n\frac{1}{\sqrt{2}}\sum_{i=1}^n\frac{1}{\sqrt{2}}\sum_{i=1}^n\frac{1}{\sqrt{2}}\sum_{i=1}^n\frac$  $\mathcal{A}^{(1)}$  $\sim$  $\mathcal{F}_{\mathcal{G}}$  $\label{eq:2} \mathcal{L}(\mathcal{A}) = \mathcal{L}(\mathcal{A}) \mathcal{L}(\mathcal{A})$ 

## **Abrechnung über eine Privatforderung an die Universität**

Sofern Sie **kein** Beschäftigter der Universität sind und **kein** eigenes Unternehmen betreiben, können Sie private Forderungen mit diesem Formular einfordern. Der Antrag ist am PC auszufüllen und zusammen mit den Belegen per Hauspost (blaue Mappe) zu senden an:

**"Zentrale Scanstelle, Poststelle Universitätsverwaltung, Seminarstr. 2, 69117 Heidelberg.** 

Die eingereichten Belege werden gescannt, daher bitte die Belege nicht zusammenheften und möglichst keine bzw. nur haltbare Aufkleber verwenden. Nähere Informationen hierzu finden Sie unter

https://www.zuv.uni-heidelberg.de/md/zuv/finanzen/buchhaltung/anleitung belegversand und belegvorbereitung cd :pdf

## **1. Angaben des/der Forderungsstellers/in**

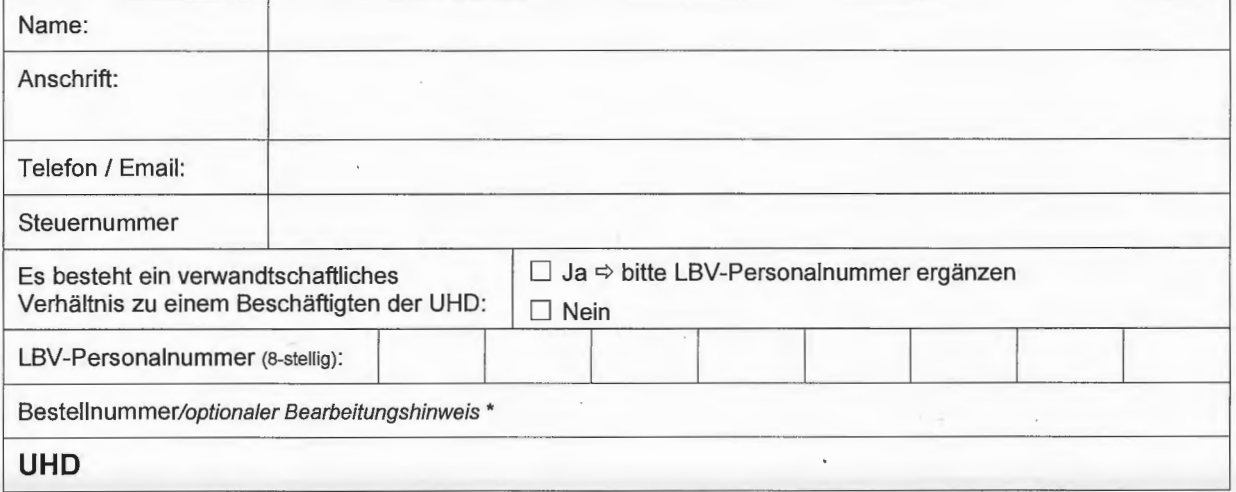

\*Die verRflichtend anzugebende universitäre Bestellnummer und den optional zusätzlich verwendbaren Bearbeitungshinweis erhalten Sie bei den in Ihrer Einheit für die Rechnungsbearbeitung zuständigen Personen.

## **2. Bankverbindung**

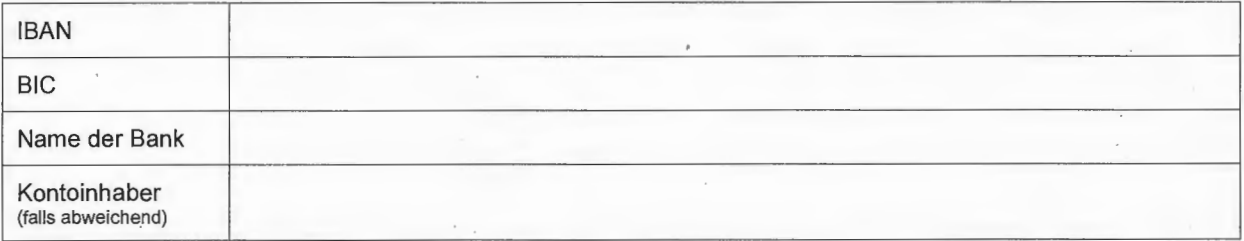

## **3. Aufstellung der zur Erstattung beantragten Lieferung/ Leistung**

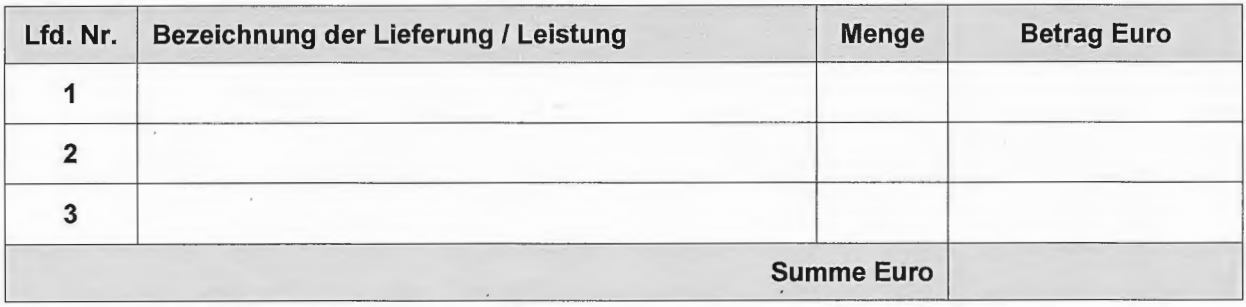

Die Universität Heidelberg ist verpflichtet, die Zahlungen entsprechend der Mitteilungsverordnung (\$ 93a AO) dem Finanzamt zu melden.

Hiermit beantrage ich die Erstattung der Lieferung/ Leistung auf o. g. Konto. Ich bestätige kein Unternehmer im Sinne des Umsatzsteuergesetzes zu sein. Die für diese Zahlungen analog geltenden Regelungen für Erstattungen von Auslagen (Service A-Z, http://www.uni-heidelberg.de/service-finanzen, Stichwort Auslagenerstattung) habe ich zur Kenntnis genommen.

 $\mathcal{A}^{\pm}$  $\mathcal{L}^{\text{max}}_{\text{max}}$  and  $\mathcal{L}^{\text{max}}_{\text{max}}$  $\label{eq:2.1} \mathcal{L}(\mathcal{L}^{\text{max}}_{\mathcal{L}}(\mathcal{L}^{\text{max}}_{\mathcal{L}}(\mathcal{L}^{\text{max}}_{\mathcal{L}}(\mathcal{L}^{\text{max}}_{\mathcal{L}^{\text{max}}_{\mathcal{L}}}))))$  $\label{eq:2.1} \frac{1}{2}\sum_{i=1}^n\frac{1}{2}\sum_{j=1}^n\frac{1}{2}\sum_{j=1}^n\frac{1}{2}\sum_{j=1}^n\frac{1}{2}\sum_{j=1}^n\frac{1}{2}\sum_{j=1}^n\frac{1}{2}\sum_{j=1}^n\frac{1}{2}\sum_{j=1}^n\frac{1}{2}\sum_{j=1}^n\frac{1}{2}\sum_{j=1}^n\frac{1}{2}\sum_{j=1}^n\frac{1}{2}\sum_{j=1}^n\frac{1}{2}\sum_{j=1}^n\frac{1}{2}\sum_{j=1}^n\$  $\label{eq:2.1} \frac{1}{\sqrt{2}}\left(\frac{1}{\sqrt{2}}\right)^{2} \left(\frac{1}{\sqrt{2}}\right)^{2} \left(\frac{1}{\sqrt{2}}\right)^{2} \left(\frac{1}{\sqrt{2}}\right)^{2} \left(\frac{1}{\sqrt{2}}\right)^{2} \left(\frac{1}{\sqrt{2}}\right)^{2} \left(\frac{1}{\sqrt{2}}\right)^{2} \left(\frac{1}{\sqrt{2}}\right)^{2} \left(\frac{1}{\sqrt{2}}\right)^{2} \left(\frac{1}{\sqrt{2}}\right)^{2} \left(\frac{1}{\sqrt{2}}\right)^{2} \left(\$  $\label{eq:2.1} \frac{1}{\sqrt{2}}\int_{0}^{\infty}\frac{1}{\sqrt{2\pi}}\left(\frac{1}{\sqrt{2\pi}}\right)^{2\alpha} \frac{1}{\sqrt{2\pi}}\int_{0}^{\infty}\frac{1}{\sqrt{2\pi}}\left(\frac{1}{\sqrt{2\pi}}\right)^{\alpha} \frac{1}{\sqrt{2\pi}}\frac{1}{\sqrt{2\pi}}\int_{0}^{\infty}\frac{1}{\sqrt{2\pi}}\frac{1}{\sqrt{2\pi}}\frac{1}{\sqrt{2\pi}}\frac{1}{\sqrt{2\pi}}\frac{1}{\sqrt{2\pi}}\frac{1}{\sqrt{2\pi}}$  $\label{eq:2.1} \frac{1}{\sqrt{2}}\int_{\mathbb{R}^3}\frac{1}{\sqrt{2}}\left(\frac{1}{\sqrt{2}}\right)^2\frac{1}{\sqrt{2}}\left(\frac{1}{\sqrt{2}}\right)^2\frac{1}{\sqrt{2}}\left(\frac{1}{\sqrt{2}}\right)^2.$  $\mathcal{L}^{\text{max}}_{\text{max}}$  $\label{eq:2.1} \frac{1}{\sqrt{2}}\int_{\mathbb{R}^3}\frac{1}{\sqrt{2}}\left(\frac{1}{\sqrt{2}}\right)^2\frac{1}{\sqrt{2}}\left(\frac{1}{\sqrt{2}}\right)^2\frac{1}{\sqrt{2}}\left(\frac{1}{\sqrt{2}}\right)^2\frac{1}{\sqrt{2}}\left(\frac{1}{\sqrt{2}}\right)^2\frac{1}{\sqrt{2}}\left(\frac{1}{\sqrt{2}}\right)^2\frac{1}{\sqrt{2}}\frac{1}{\sqrt{2}}\frac{1}{\sqrt{2}}\frac{1}{\sqrt{2}}\frac{1}{\sqrt{2}}\frac{1}{\sqrt{2}}$  $\label{eq:2.1} \frac{1}{\sqrt{2\pi}}\int_{0}^{\infty}\frac{1}{\sqrt{2\pi}}\left(\frac{1}{\sqrt{2\pi}}\right)^{2}d\mu\,d\mu\,d\mu\,.$  $\frac{1}{2}$  ,  $\frac{1}{2}$ 

## **DEZERNAT FINANZEN**

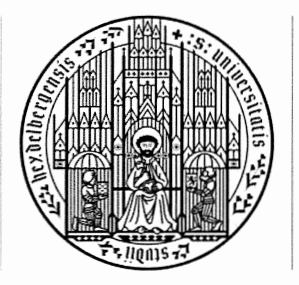

## **UNIVERSITÄT HEIDELBERG**  ZUKUNFT SEIT 1386

# **eRECHNUNG**

# **ANLEITUNG BELEGVERSAND UND BELEGVOR-BEREITUNG** (26.11.2020)

#### Vorbemerkung

Gegebenenfalls müssen in einzelnen Abschnitten noch Anpassungen vorgenommen werden.

#### **INHALT:**

- **1. EINLEITUNG**
- **2. EINZELANWEISUNG VON RECHNUNGEN UND GUTSCHRIFTEN**
- **3. WORAUF GENERELL BEI ALLEN BELEGEN ZU ACHTEN IST**
- **4. BESONDERHEITEN BEIM "FRÜHEN SCANNEN"**
- **5. SUPPORT**

#### **1. EINLEITUNG**

Lieferantenrechnungen und Gutschriften, die im Rahmen der elektronischen Rechnungsverarbeitung bearbeitet werden, müssen vor der Bearbeitung gescannt werden ("Frühes Scannen"). Zusätzlich werden ab dem Produktivstart der elektronischen Rechnungsverarbeitung an der Universität Heidelberg am 02.11.2020 alle Belege der Belegarten KR, KS und KG (kreditorische Rechnungen/Gutschriften und Stipendienzahlungen) nach der Buchung gescannt ("Spätes Scannen"). Ziel hierbei ist es, die Belegablage in Papierform stark zu verringern und die Rechnungen mit den dazugehörigen Dokumenten nur noch digital vorrätig zu haben. Um alle Belege ordnungsgemäß und revisionssicher digitalisieren zu können, müssen diese in einer scanbaren Form eingereicht werden.

#### **2. EINZELANWEISUNG VON RECHNUNGEN UND GUTSCHRIFTEN**

Jede Rechnung bzw. Gutschrift ist einzeln anzuweisen. Ein Zusammenfassen mehrerer Rechnungen eines Lieferanten bzw. Zusammenfassen von Rechnung und Gutschrift ist nicht mehr möglich.

Ausnahme: Bücherrechnungen, deren Auszahlungsanordnung aus **SISIS** erstellt wird, dürfen weiterhin mehrere Rechnungen enthalten.

## **3. WORAUF GENERELL BEI ALLEN BELEGEN ZU ACHTEN IST**

- Schlechte Belegbeschaffenheit

Belege, die zerrissen oder eingerissen sind, müssen mit Tesafilm geklebt werden. Wenn jedoch wichtige Daten der Rechnung (z. B. die Rechnungsnummer, der Betrag, etc.) von dem Riss betroffen sind, sollte eine neue Rechnung vom Rechnungssteller/Lieferanten angefordert werden. Für ein fehlerfreies und reibungsloses Scannen ist es hilfreich, wenn die Belege nicht gelocht sind und so wenig wie möglich mit Heftklammern geheftet sind.

### - Belege und Anlagen, deren Format größer als DIN A4 Format ist

Diese Belege können von uns nicht gescannt werden. Das Format der Belege darf daher max. DIN A4 betragen. Größere Belege/Anlagen sind an geeigneter Stelle zu trennen und auf DIN A4 Papier zu kleben bzw. auf mehreren DIN A4 Seiten auszudrucken.

- Belege und Anlagen, deren Format kleiner als DIN A5 Format ist (Kassenzettel, Quittungen, Bustickets, Parkscheine, etc.)

1von2 Belegversand 26.11.2020

Diese Belege müssen auf ein DIN A4 Blatt geklebt werden, da der Scanner alle Formate unter DIN AS nicht einlesen kann. Kassenzettel, welche länger als ein DIN A4 Blatt sind, müssen an einer geeigneten Stelle getrennt und nebeneinander auf das Blatt geklebt werden

- DIN A4-Blätter nur einseitig bekleben
- Nur ein Beleg/Quittung pro DIN A4-Blatt
- Beleg/Quittung nur mit Klebestift, nicht tackern, auf DIN A4-Blatt befestigen.

#### - Stempel, Post-its und Handzettel

Auf die dezentral eingehende Rechnung muss ein Eingangs-/Datumsstempel aufgebracht werden. Post-its dürfen auf diesen Rechnungen nicht aufgeklebt werden. Handzettel sollten so breit wie ein DIN A4 Blatt sein oder mindestens das DIN AS Format haben.

#### - Gemeinsamer Versand von mehreren Belegen

Beim gleichzeitigen Versand mehrerer Belege ist darauf zu achten, dass diese nicht durcheinander geraten. Unterschiedliche Belege mit Heftklammern voneinander trennen.

#### - Sonderformat - Bahncard

Die Vorder- und Rückseite müssen als Kopie beigefügt sein. Die Bahncard selbst ist auf einem gesonderten Blatt in geeigneter Weise zu befestigen.

### **4. BESONDERHEITEN BEIM "FRÜHEN SCANNEN"**

#### Dies betrifft nur Institute/Einrichtungen, welche bereits in die eRechnung eingeführt worden sind.

Lieferantenrechnungen und -gutschriften müssen in der blauen Versandmappe (erhalten Sie von Abt. 4.3) an die Poststelle gesendet werden, bis die eRechnung in der gesamten Universität Heidelberg flächendeckend eingeführt ist. Dabei ist Folgendes ist zu beachten:

#### - Trennung der Belege

Es ist darauf zu achten, dass die Belege so in die blaue Mappe gegeben werden, dass, sollten es mehrere Belege sein, diese nicht vermischt werden. Bei mehrseitigen Belegen ist dies notfalls mit Tackernadeln zu gewährleisten. Bitte immer darauf achten, dass Rechnungen und die dazugehörigen Anlagen als ein zusammengehöriger BELEG von demjenigen, der die blaue Mappe öffnet, erkannt werden können.

#### - Veränderungen des Originalzustandes der Rechnung

Es ist darauf zu achten, dass der Originalzustand der Rechnung möglichst vollständig erhalten bleibt.

Die dezentral eingehenden Rechnungen/Gutschriften sind mit Eingangs- bzw. Datumsstempel zu versehen. Dieser ist "auf dem Kopf" oder um 90° gedreht auf das Dokument aufzubringen, da der Scanner die Zahlen des Stempels sonst als Rechnungsdatum ausliest. Auf den Belegen, die zum Scannen in der blauen Versandmappe an die Poststelle gesendet werden, dürfen keine weiteren Stempel aufgebracht werden.

Es dürfen weiterhin keine handschriftlichen Anmerkungen auf der Rechnung/Gutschrift notiert werden. Die einzige Ausnahme davon ist das handschriftliche Vermerken der universitären Bestellnummer UHDxxx oder 45... auf der Rechnung, falls diese nicht vom Lieferanten angegeben wurde. Sind weitere Notizen erforderlich, müssen diese auf einem gesonderten Blatt beigefügt werden.

#### **Rechnungsinhalte dürfen nicht unterstrichen, mit einem Kreis versehen oder mit einem Textmarker farblich hervorgehoben werden.**

#### - Umfangreiche Belege

Passt eine Rechnung/Gutschrift zusammen mit ihren Anlagen nicht in die blaue Versandtasche, dann verwenden Sie bitte ein anderes passenderes Versandmittel (Bsp. : Versandmappe, Versandkarton, Archivschachtel). Bitte weisen Sie auf dem Versandmittel deutlich darauf hin, dass es sich um Belege handelt, welche im Rahmen der elektronischen Rechnungsverarbeitung von .der Poststelle zu scannen sind.

### **5. SUPPORT**

Fragen senden Sie bitte an Service-eRechnung@uni-heidelberg.de